# **Use external signature image**

This feature allows signers to upload their picture (custom signature picture) and add it as additional graphics to the stamp imprint. Furthermore signers can store the signature image within a gallery for later usage.

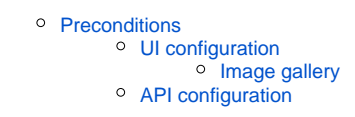

## **Preconditions**

<span id="page-0-0"></span>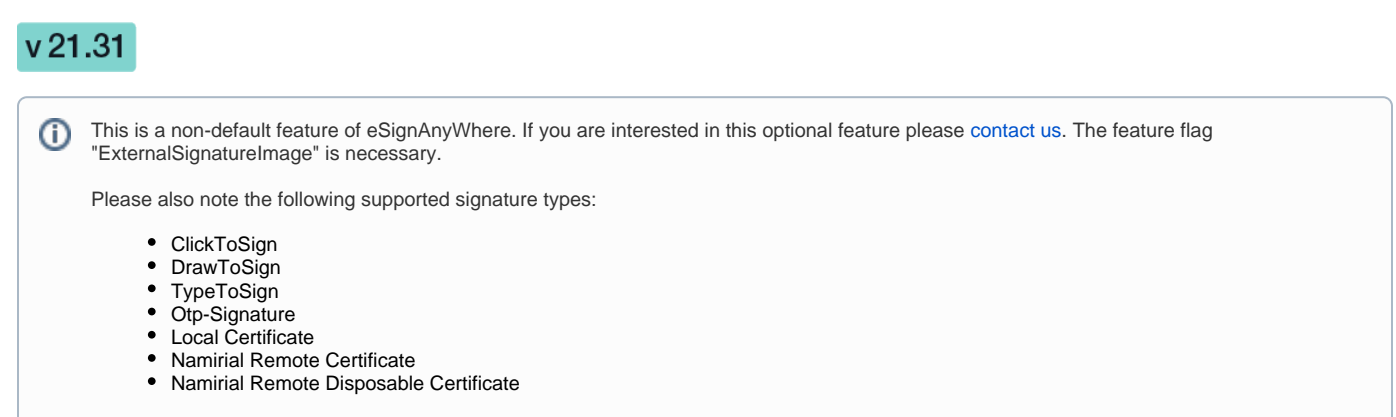

The external signature image can be configured as optional, required or disabled.

### <span id="page-0-1"></span>UI configuration

On the designer page you can select the "Custom Signature Image" for the signature field to allow external signature pictures. Please see the next figure:

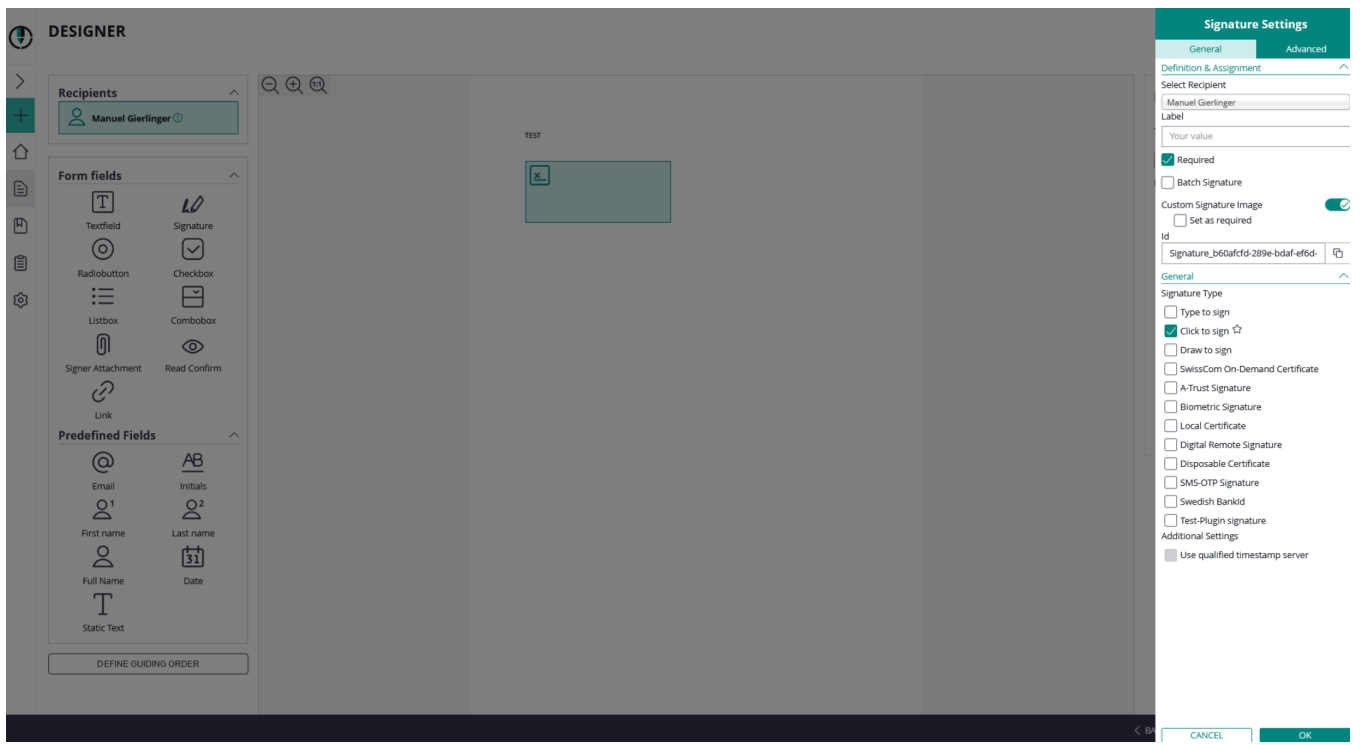

Before the signer can then use the external signature image, the Local Signature Image Stamp /Gallery must be enabled (can be found in the SawViewer in the settings). Please see the next figures:

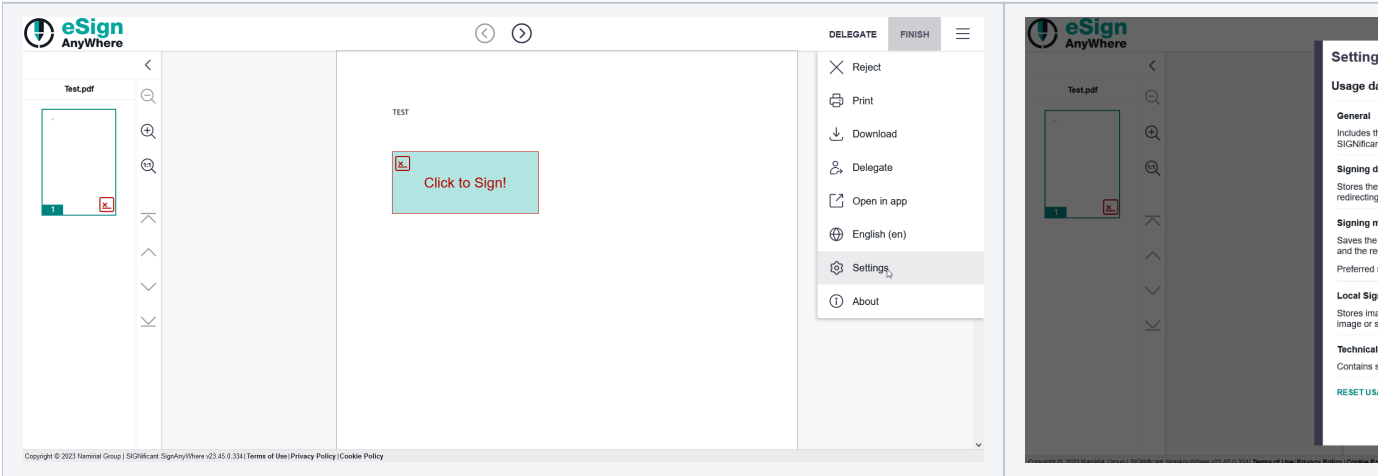

If the sender allows the external signature image and the settings in the SawViewer are enabled the signer can see the following configurations:

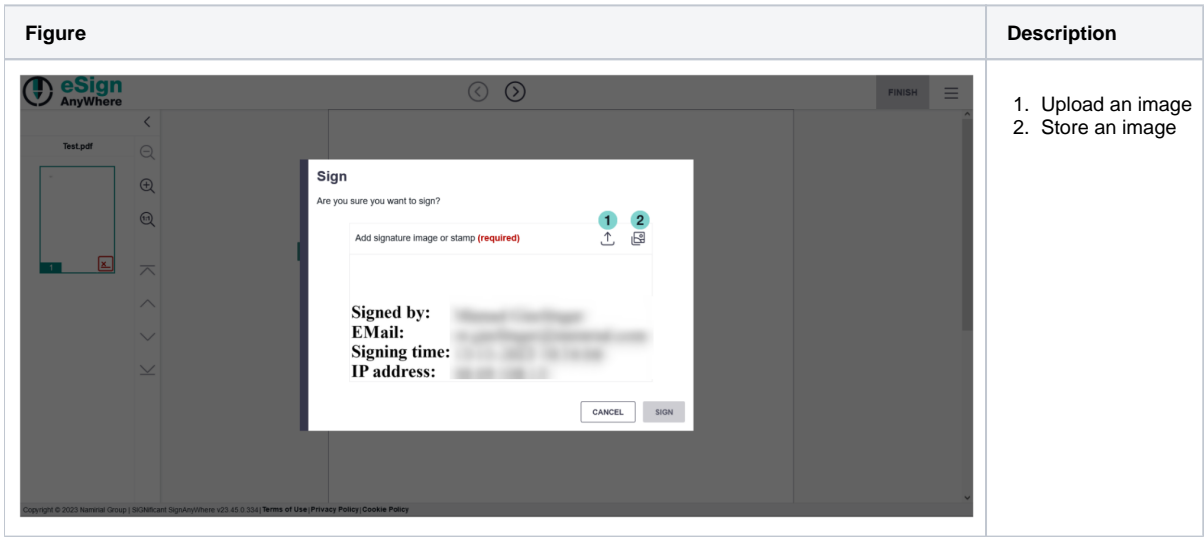

Note: The Draw2Sign signature includes a new toggle to switch between drawing the signature and inserting the signature image.

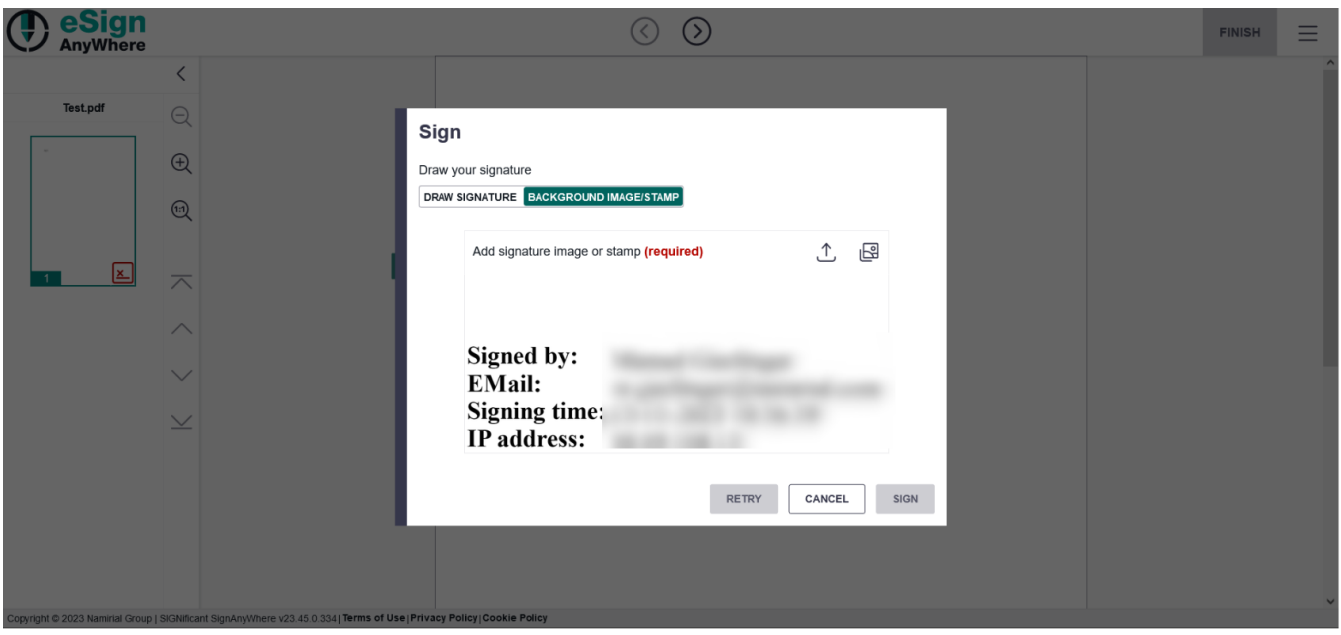

#### <span id="page-2-0"></span>**Image gallery**

Allows uploading & removing uploaded signature images.

In case the workstep contains a signature image provided by eSignAnyWhere, this will also show up here.

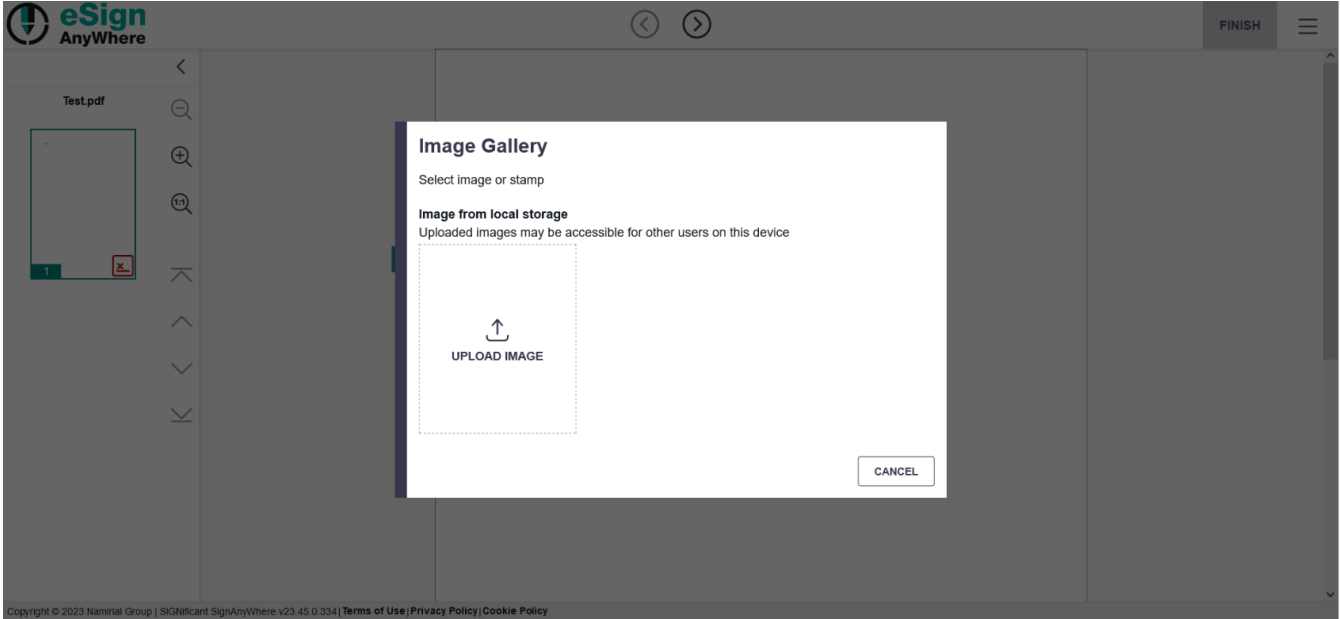

#### <span id="page-2-1"></span>API configuration

To allow external signature images please add the following:

Note: You can either use "Required" or "Optional".

"UseExternalSignatureImage": "Required",

Below you can also find a complete configuration :

```
 "Documents": [{
```
{

```
 "FileId": "20f35fe5-1234-1234-847d-02ece578ad88",
             "DocumentNumber": 1
        }
    ],
    "Name": "Test",
    "Activities": [{
             "Action": {
                 "Sign": {
                     "RecipientConfiguration": {
                         "ContactInformation": {
                             "Email": "johndoe@sample.com",
                             "GivenName": "John",
                             "Surname": "Doe",
                             "LanguageCode": "EN"
, where \{ \} , we have the set of \{ \} ,
                         "PersonalMessage": "Please sign this document asap!",
                         "DisableEmail": false
, where \{ \} , we have the set of \{ \} ,
                     "Elements": {
                         "SequenceMode": "NoSequenceEnforced", 
                         "Signatures": [{
                                 "TaskConfiguration": {
                                      "OrderDefinition": {
                                         "OrderIndex": 0
 }
\} , we have the contract of \} ,
                                  "ElementId": "sample sig click2sign",
                                  "Required": true,
                                  "DocumentNumber": 1,
                                 "DisplayName": "Sign here",
                                  "AllowedSignatureTypes": {
                                      "ClickToSign": {
                                          "UseExternalSignatureImage": "Required"
 }
\} , we have the contract of \} ,
                                  "FieldDefinition": {
                                     "Position": {
                                         "PageNumber": 1,
                                          "X": 100,
                                         "Y": 200
, where the contract of the contract of \{ \} , \{ \} "Size": {
                                          "Width": 100,
                                          "Height": 70
 }
 }
 }
design to the control of the control of the control of the control of the control of the control of the control of
, where \{ \} , we have the set of \{ \} ,
                "SigningGroup": "firstSigner"
 }
            }
        }, {
             "Action": {
                 "SendCopy": {
                     "RecipientConfiguration": {
                         "ContactInformation": {
                             "Email": "johndoe@sample.com",
                              "GivenName": "John",
                              "Surname": "Doe",
                             "LanguageCode": "EN"
, where \{ \} , we have the set of \{ \} ,
                         "PersonalMessage": "This is the copy of the document!"
 }
                }
            }
        }
    ],
    "EmailConfiguration": {
        "Subject": "Sign!",
        "Body": "Please sign the document"
```

```
 },
 "AgreementConfiguration": {
       "UseOrganizationAgreementSettings": true
    }
}
```